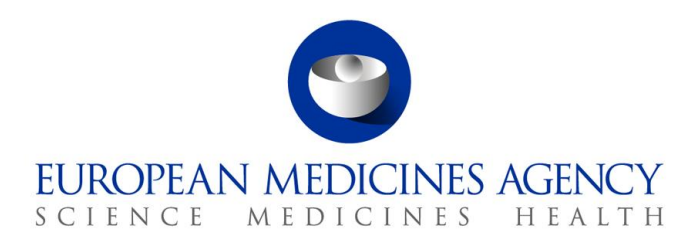

25 October 2018 EMA/404930/2018 Information Management Division

# EudraVigilance Registration Frequently Asked Questions

Information on creating and maintaining EV user accounts using IAM2

## **Glossary**

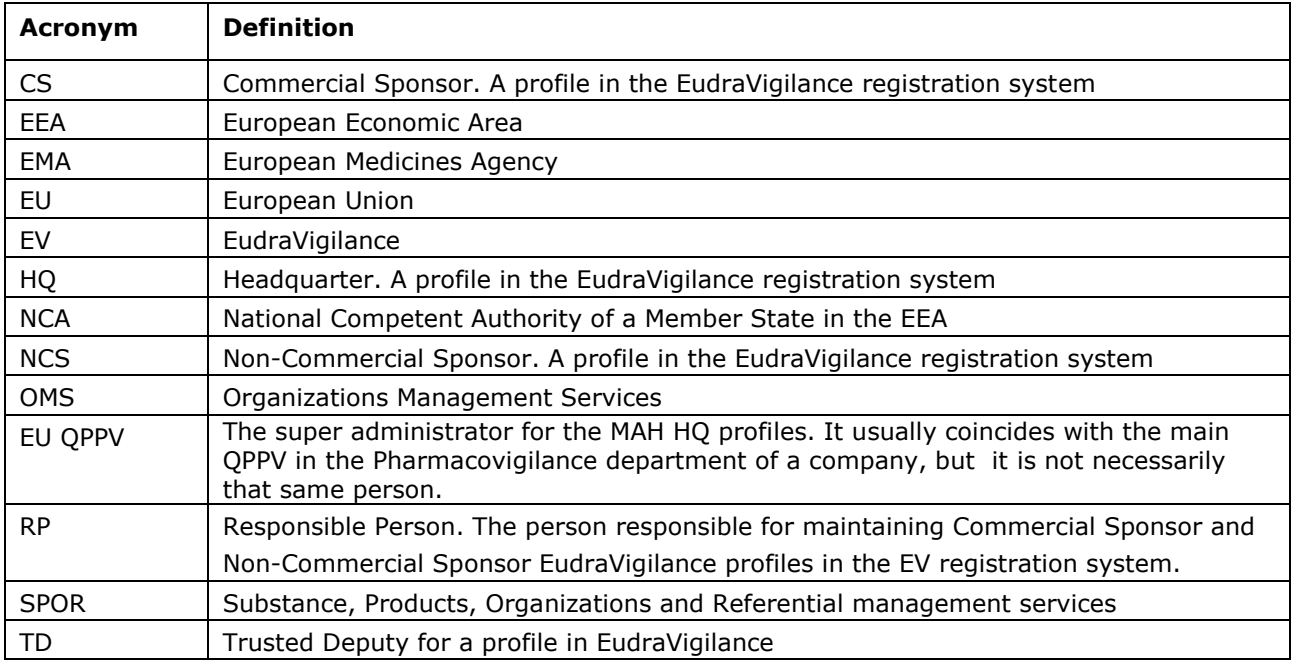

## **Introduction**

This document addresses questions received from stakeholders as a part of the launch of the new

EudraVigilance Registration System, which went live on 26 July 2018.

The document summarises questions received through the Agency's service desk and as part of the

support webinars organised by the EMA.

The document is regularly updated and should be consulted as a first reference before contacting the

#### Agency's service desk.

30 Churchill Place **●** Canary Wharf **●** London E14 5EU **●** United Kingdom **Telephone** +44 (0)20 3660 6000 **Facsimile** +44 (0)20 3660 5550 **Send a question via our website** www.ema.europa.eu/contact

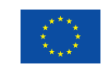

An agency of the European Union

© European Medicines Agency, 2018. Reproduction is authorised provided the source is acknowledged.

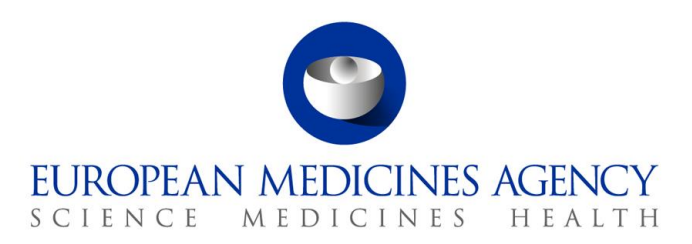

### **1. Questions for all user groups**

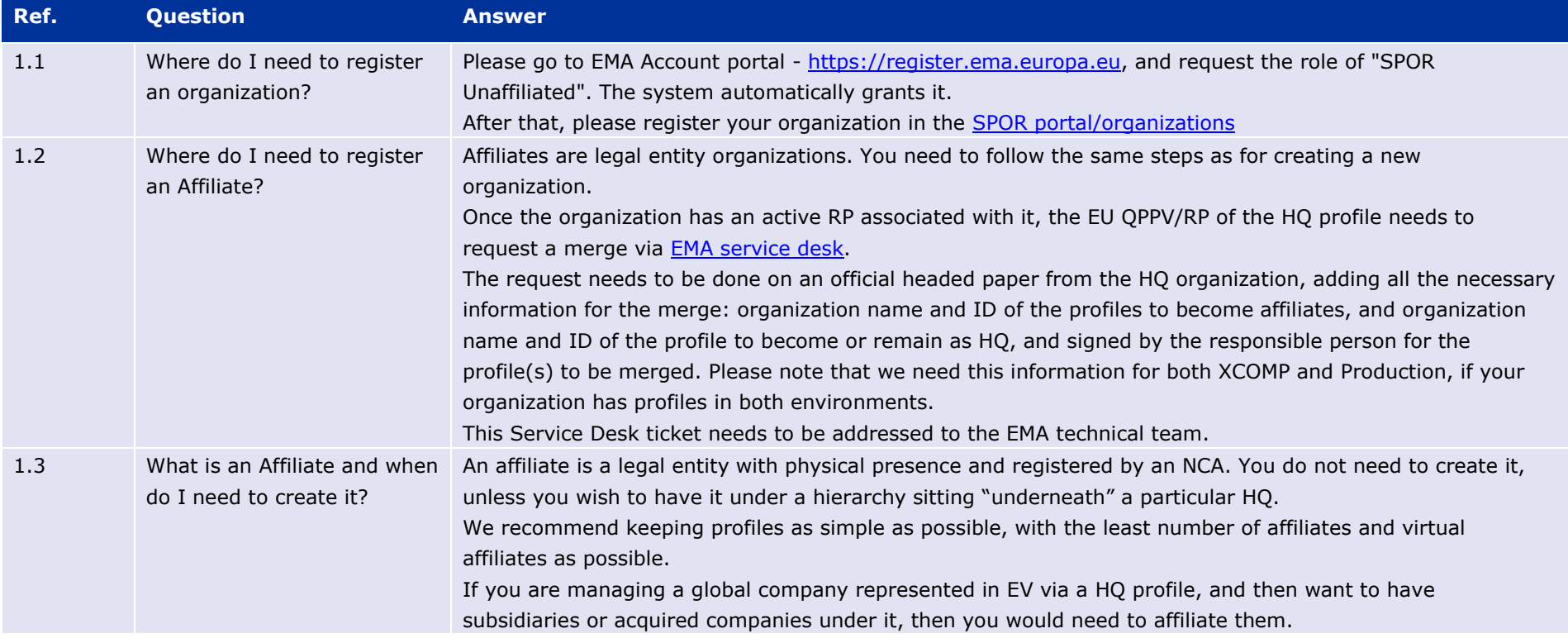

30 Churchill Place **●** Canary Wharf **●** London E14 5EU **●** United Kingdom **Telephone** +44 (0)20 3660 6000 **Facsimile** +44 (0)20 3660 5550 **Send a question via our website** www.ema.europa.eu/contact

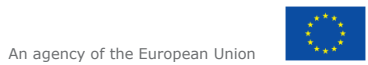

© European Medicines Agency, 2018. Reproduction is authorised provided the source is acknowledged.

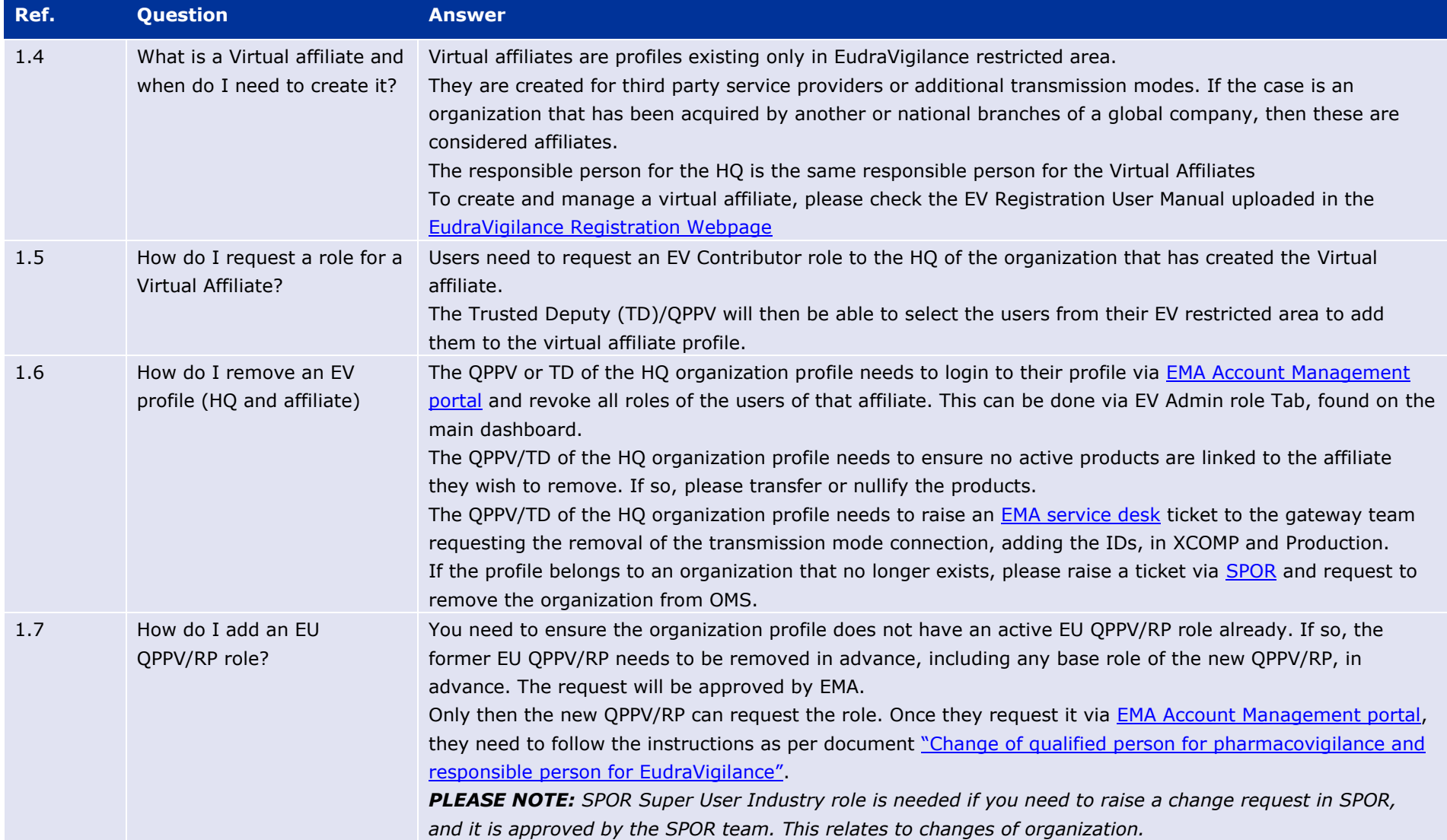

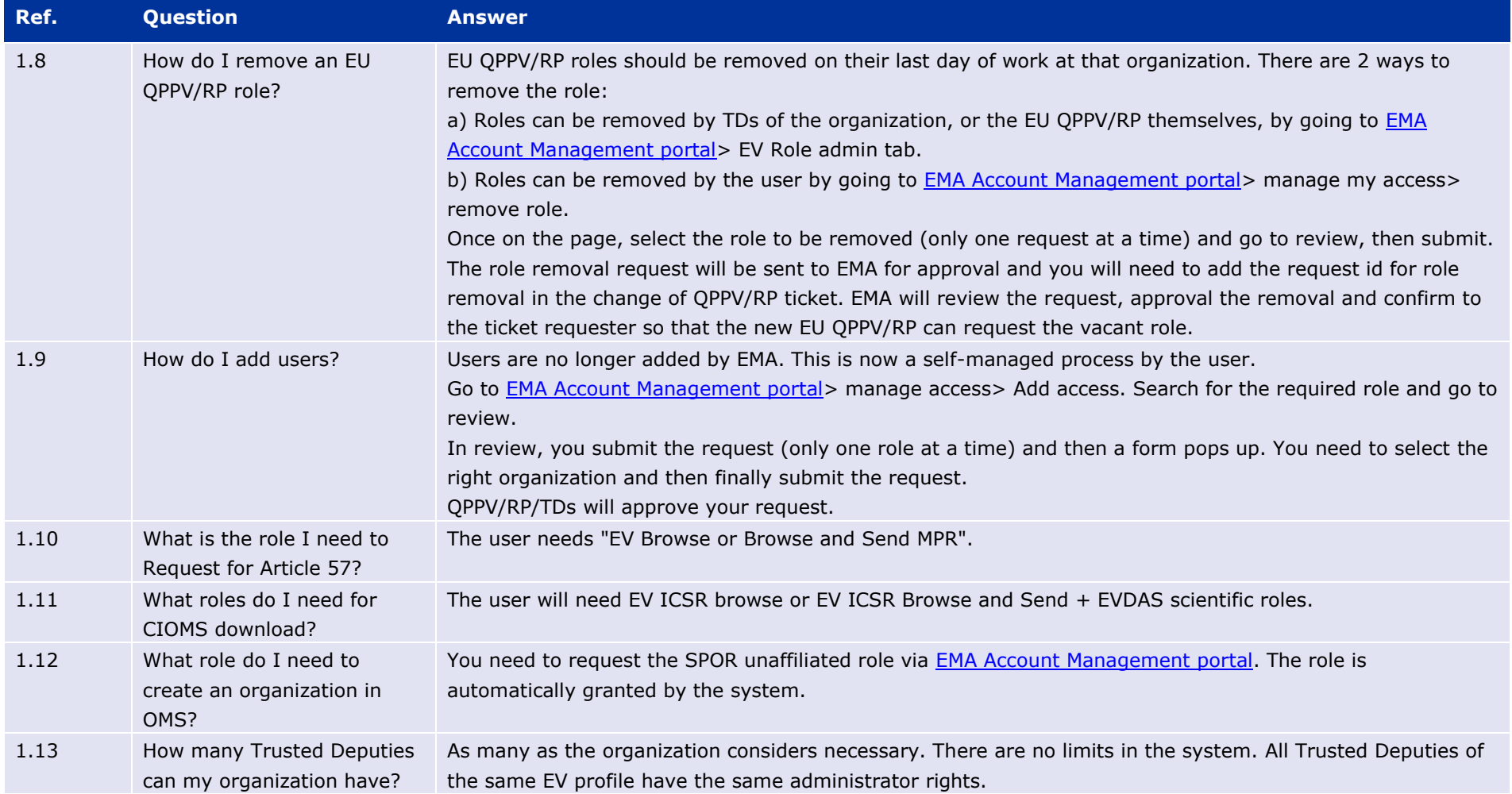

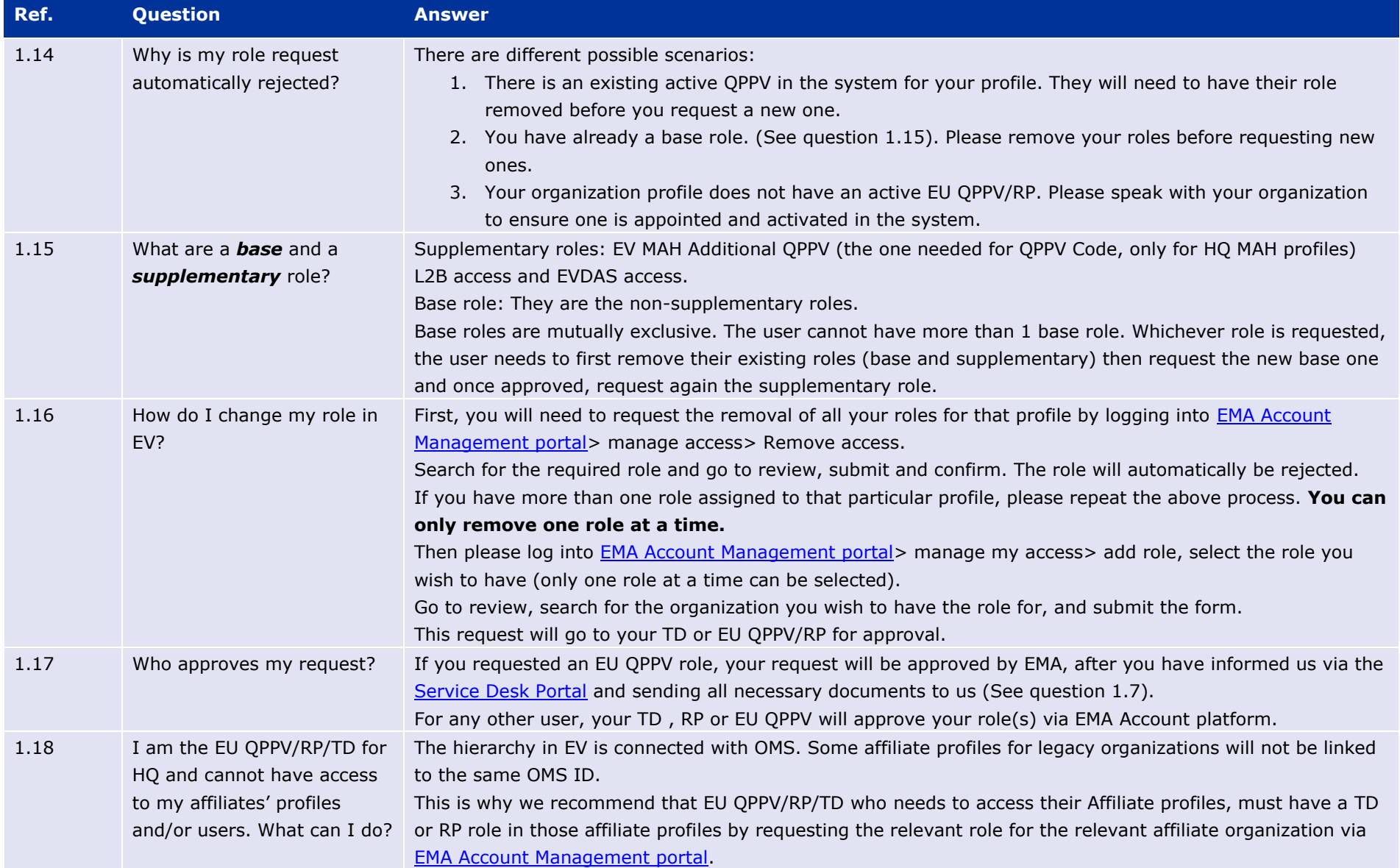

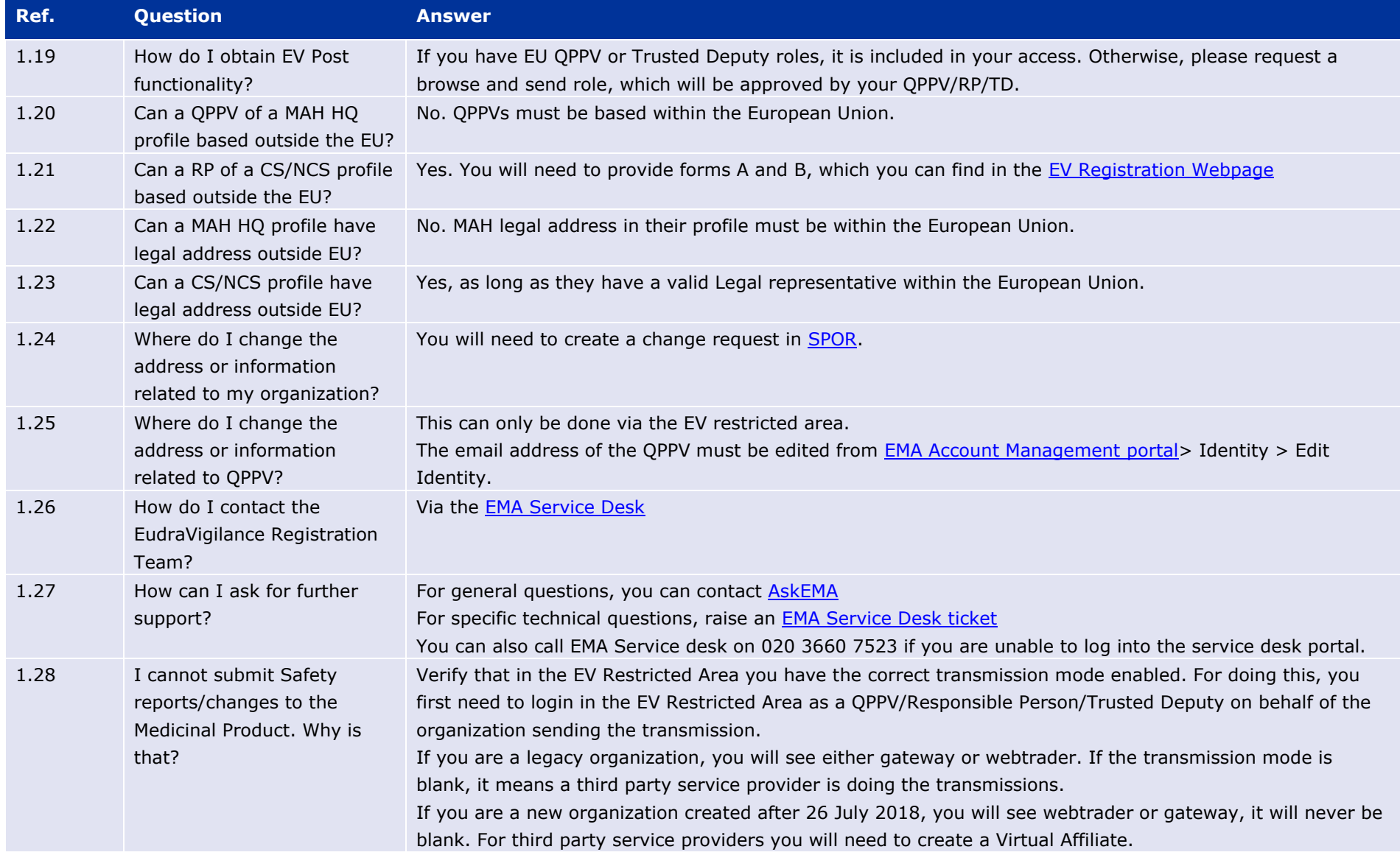

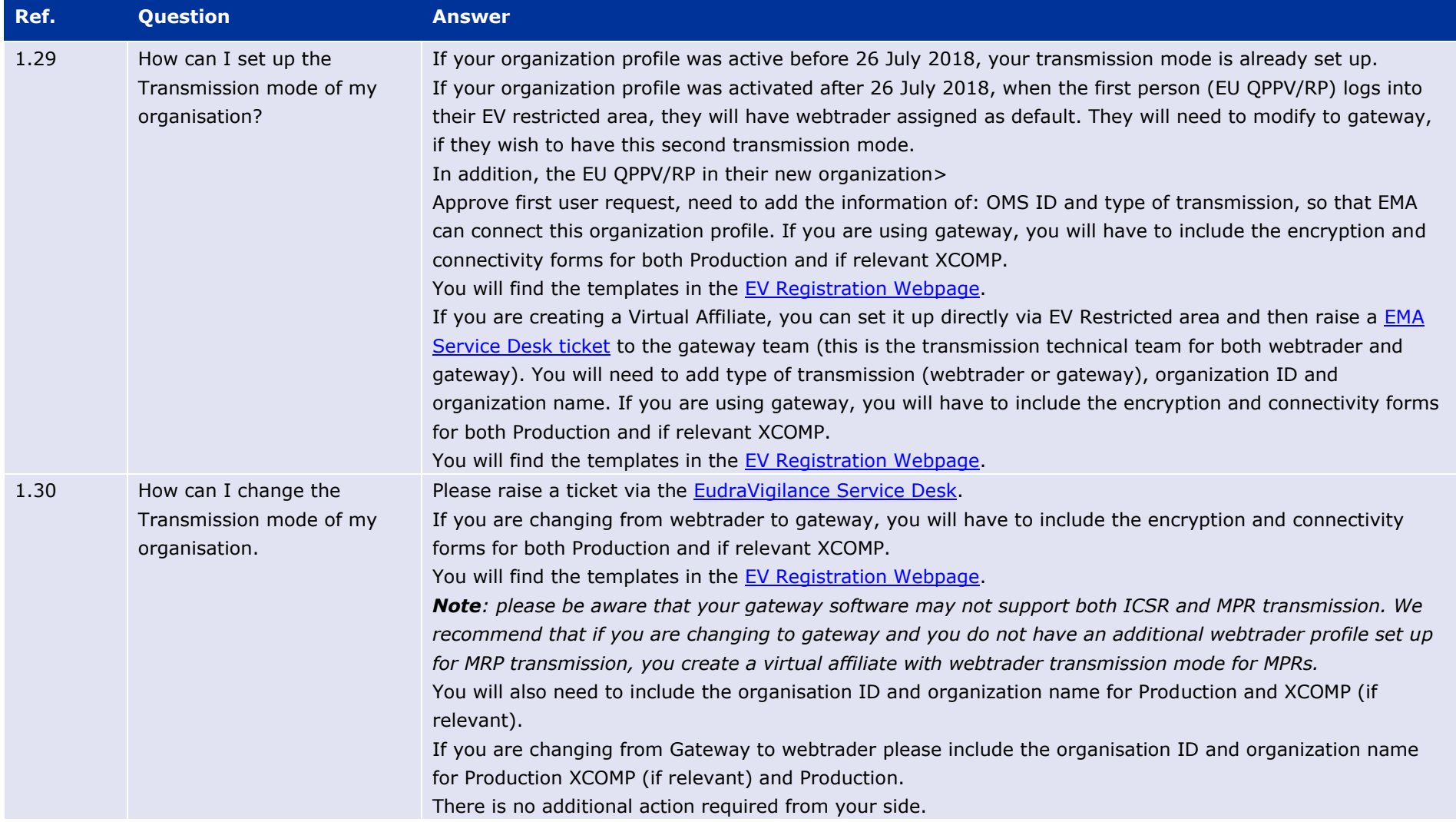

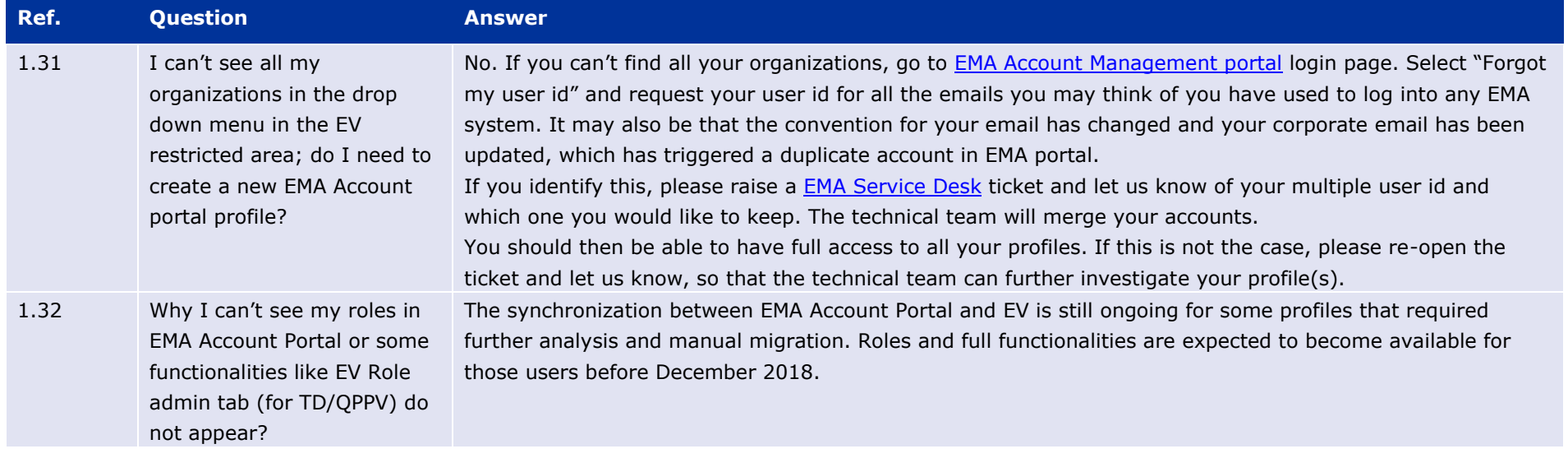

# **2. FAQs for EudraVigilance external users**

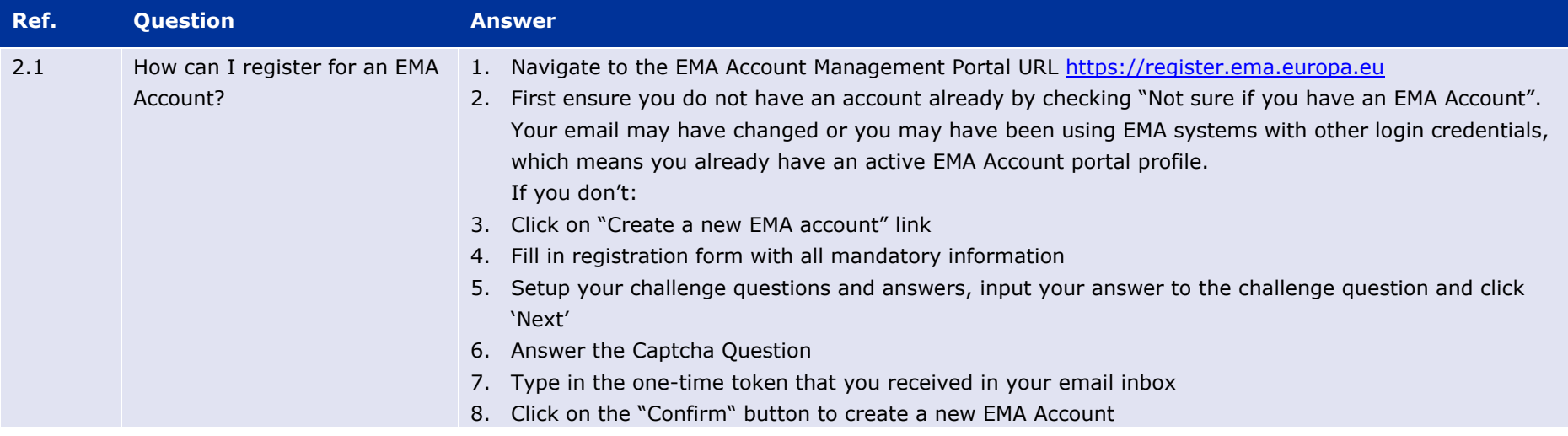

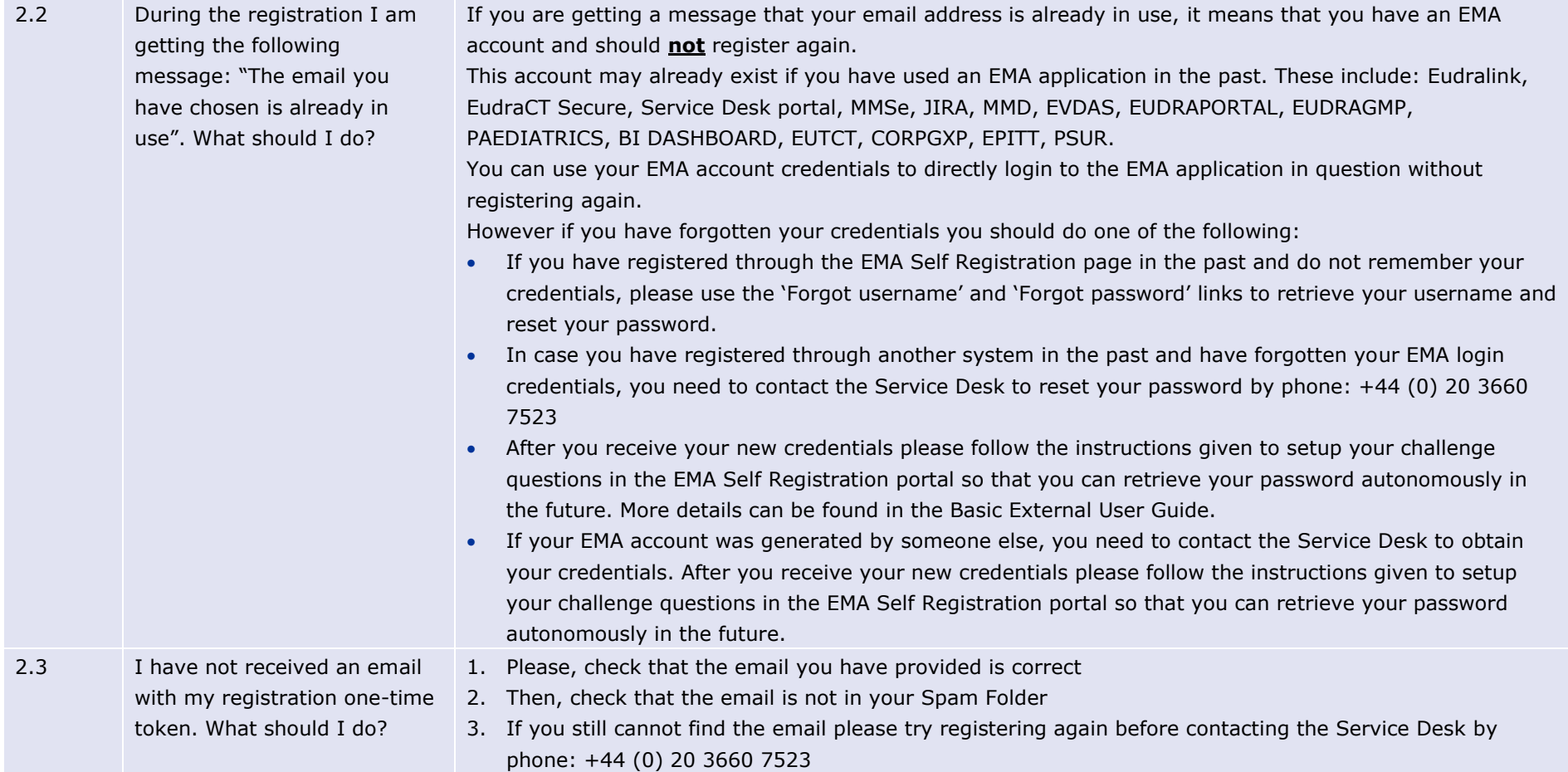

#### EudraVigilance Registration Frequently Asked Questions EMA/404930/2018 Page 11/18

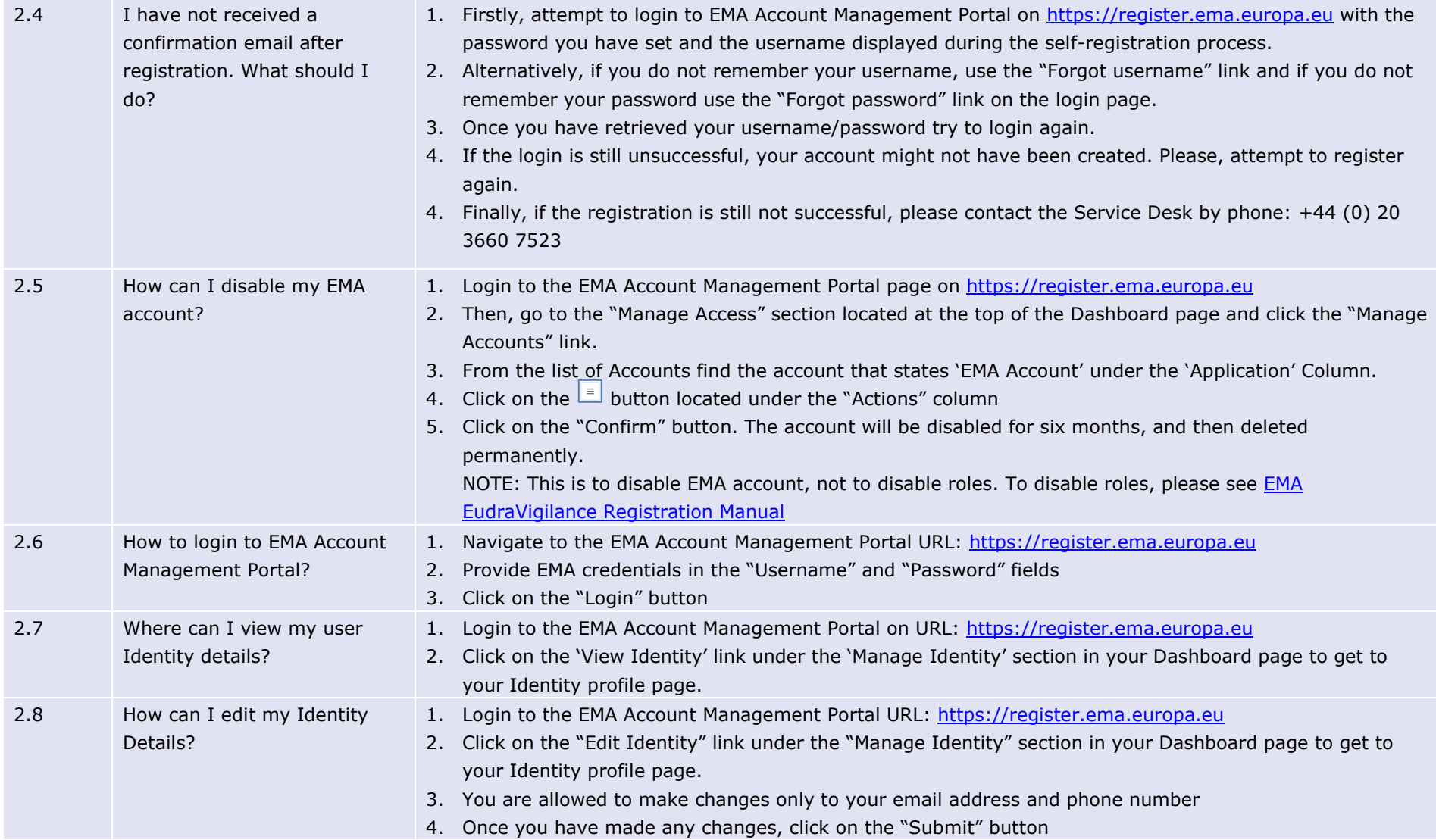

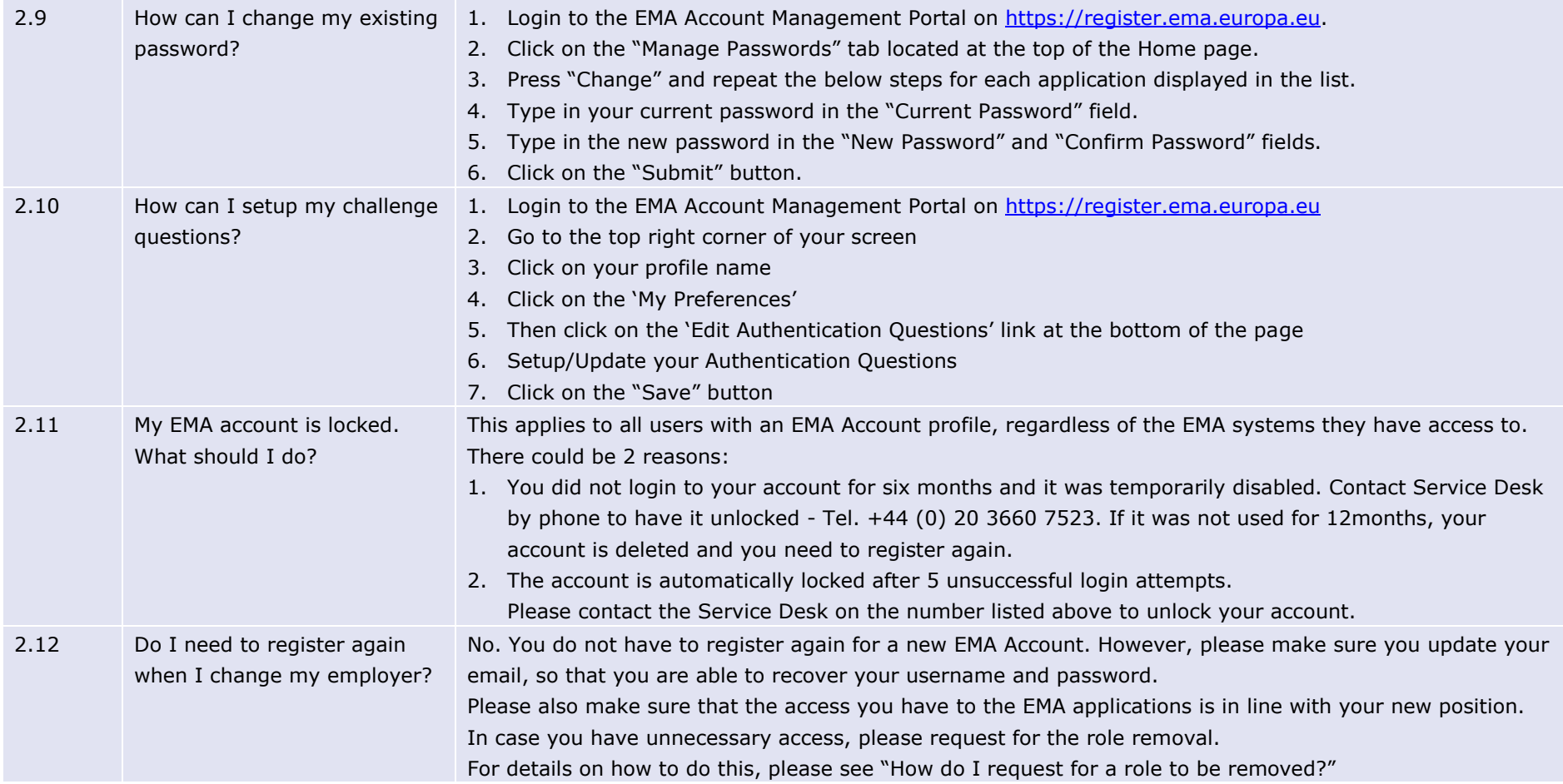

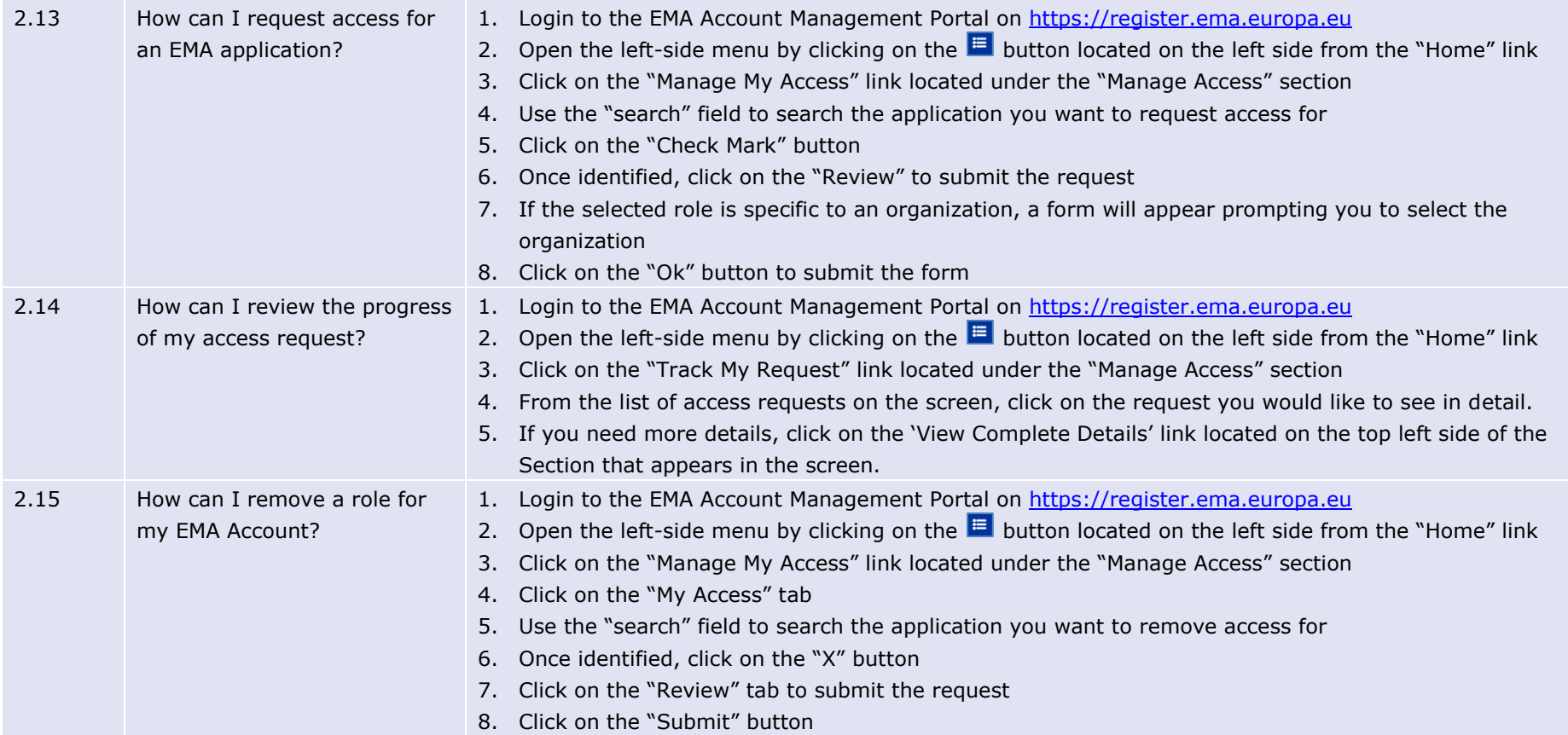

## **3. FAQ for advanced users with Admin role**

#### **Note: This section applies only to users with EU QPPV/RP/TD roles**

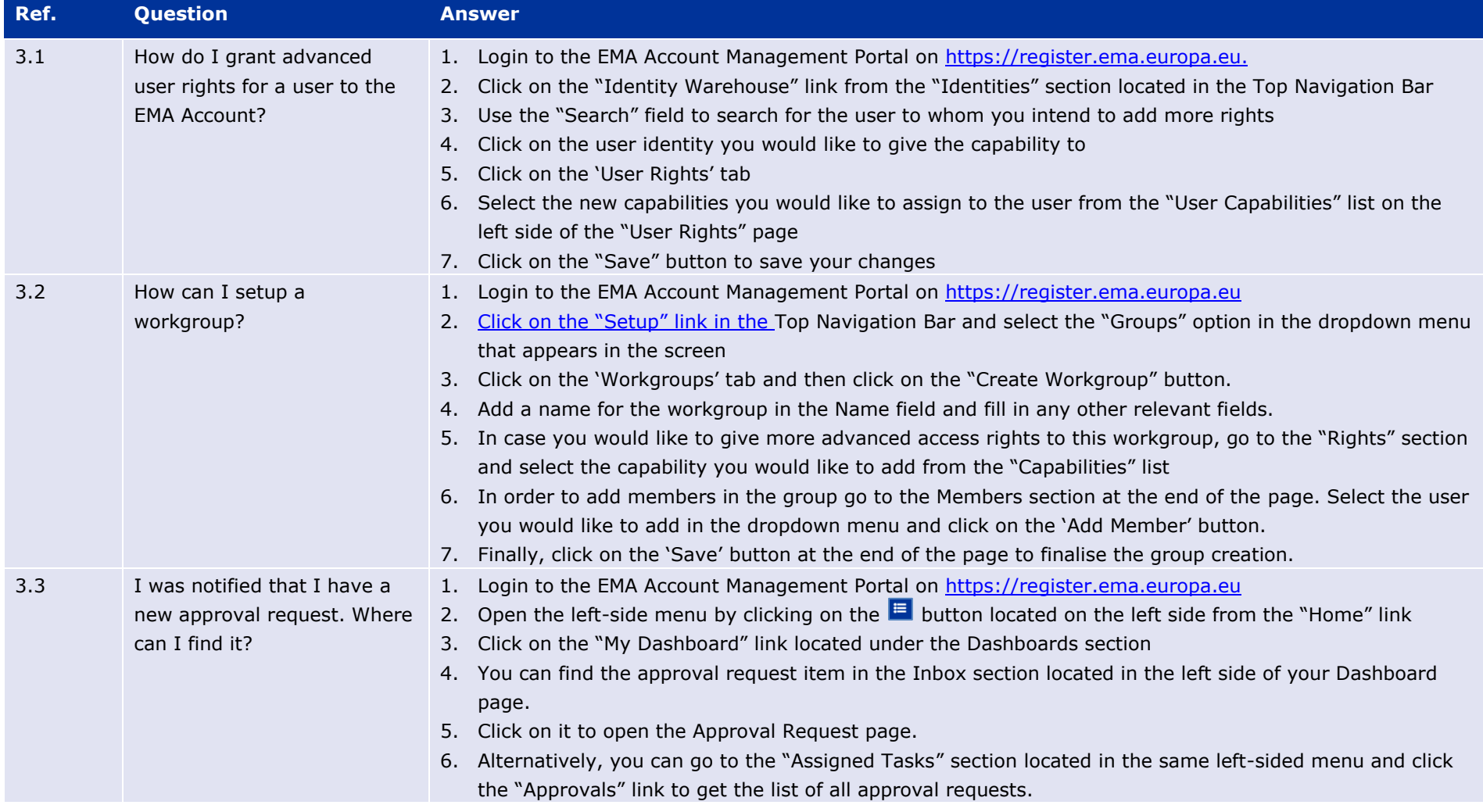

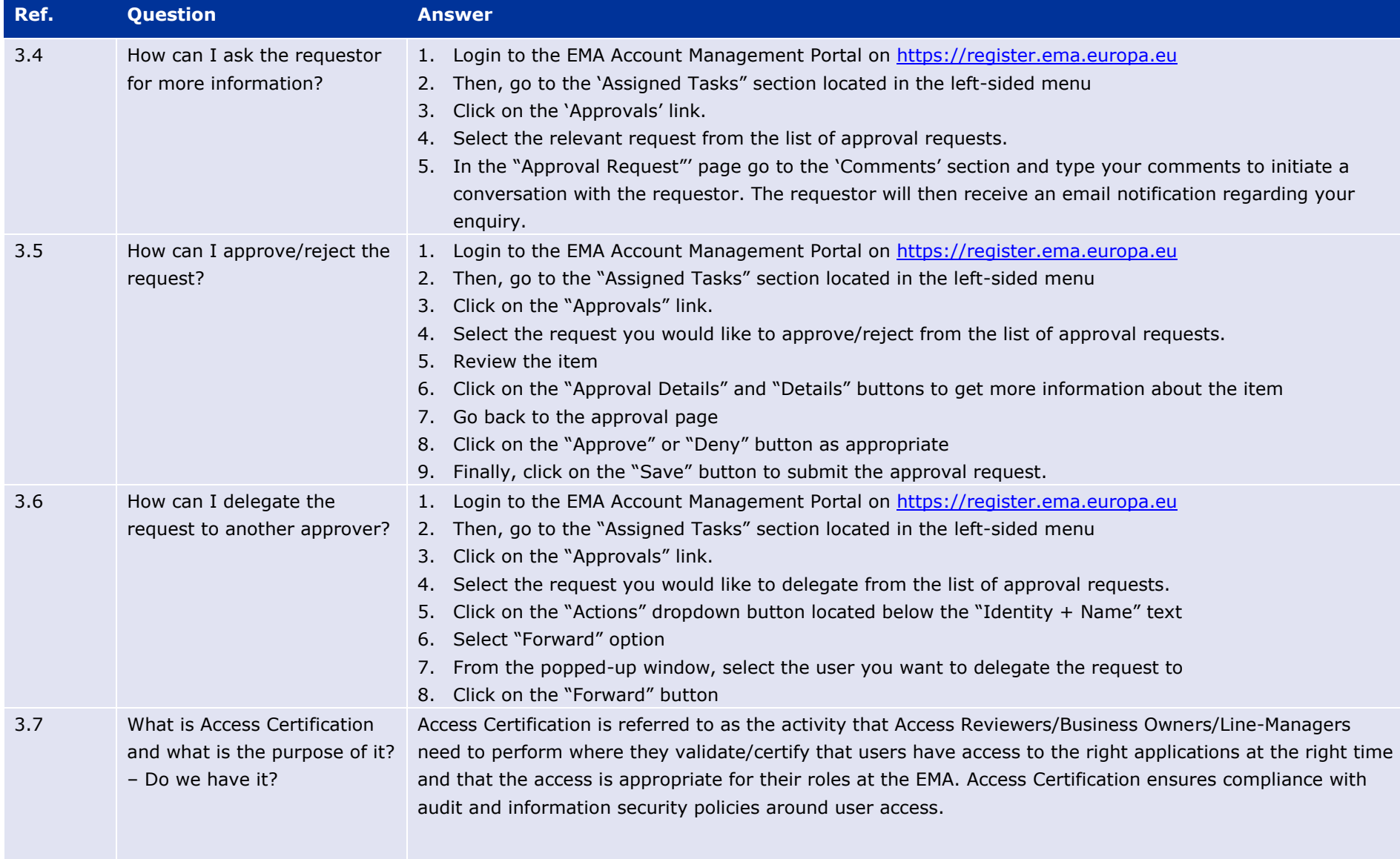

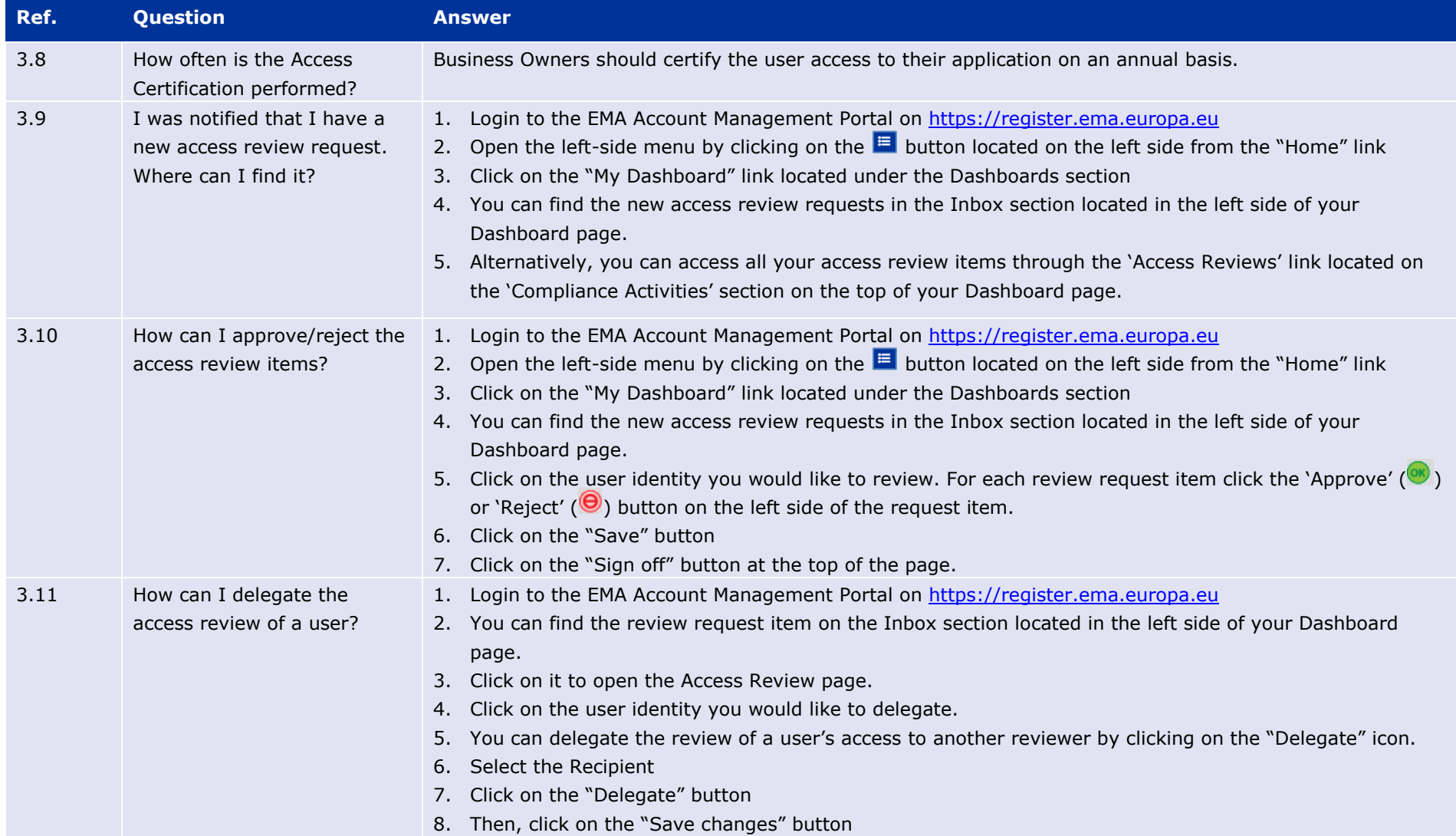

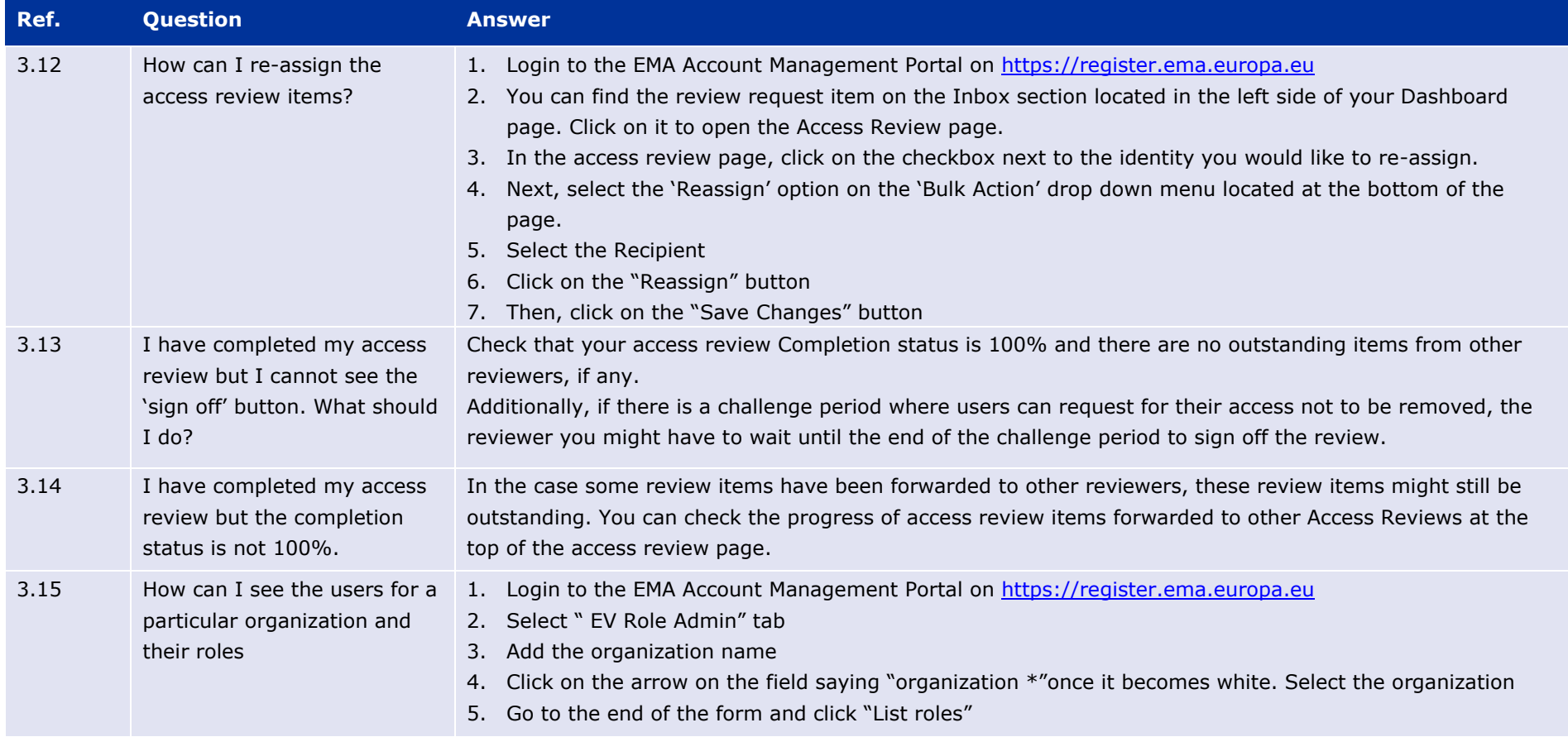